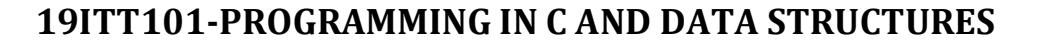

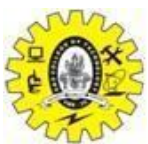

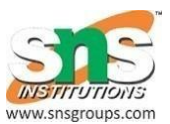

# **SNS COLLEGE OF TECHNOLOGY (An Autonomous Institution) COIMBATORE – 35 DEPARTMENT OF COMPUTER SIENCE AND ENGINEERING (UG &PG) First Year, 2nd Semester UNIT – IV QUEUE ADT Subject Code & Name: 19ITT101 Programming in C & Data Structures Prepared by : N. SELVAKUMAR /AP/CSE**

Circular Queue

#### **Why was the concept of the circular queue introduced?**

There was one limitation in the array implementation of [Queue.](https://www.javatpoint.com/data-structure-queue) If the rear reaches to the end position of the Queue then there might be possibility that some vacant spaces are left in the beginning which cannot be utilized. So, to overcome such limitations, the concept of the circular queue was introduced.

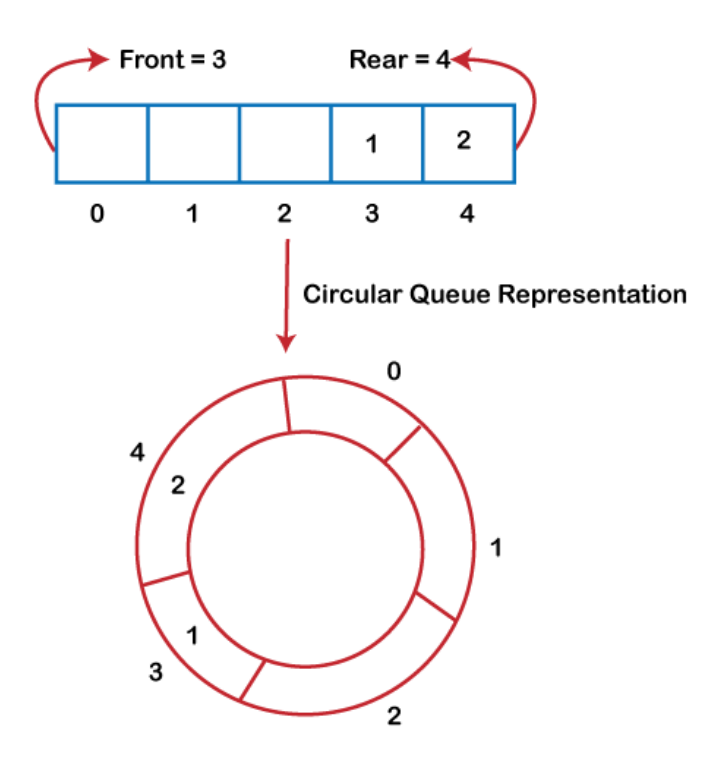

As we can see in the above image, the rear is at the last position of the Queue and front is pointing somewhere rather than the  $0<sup>th</sup>$  position. In the above array, there are only two elements and other three positions are empty. The rear is at the last position of the Queue; if we try to insert the element then it will show that there are no empty spaces in the Queue. There is one solution to avoid such wastage of memory space by shifting both the elements at the left and adjust the front and rear end accordingly. It is not a practically good approach because shifting

all the elements will consume lots of time. The efficient approach to avoid the wastage of the memory is to use the circular queue data structure.

#### **What is a Circular Queue?**

A circular queue is similar to a linear queue as it is also based on the FIFO (First In First Out) principle except that the last position is connected to the first position in a circular queue that forms a circle. It is also known as a *Ring Buffer*.

### **Operations on Circular Queue**

- o **Front:** It is used to get the front element from the Queue.
- o **Rear:** It is used to get the rear element from the Queue.
- o **enQueue(value):** This function is used to insert the new value in the Queue. The new element is always inserted from the rear end.
- o **deQueue():** This function deletes an element from the Queue. The deletion in a Queue always takes place from the front end.

### **Applications of Circular Queue**

#### **The circular Queue can be used in the following scenarios:**

- o **Memory management:**
- o **CPU Scheduling:** The operating system also uses the circular queue to insert the processes and then execute them.
- o **Traffic system:** In a computer-control traffic system, traffic light is one of the best examples of the circular queue. Each light of traffic light gets ON one by one after every jinterval of time. Like red light gets ON for one minute then yellow light for one minute and then green light. After green light, the red light gets ON.

#### **Enqueue operation**

#### **The steps of enqueue operation are given below:**

- o First, we will check whether the Queue is full or not.
- o Initially the front and rear are set to -1. When we insert the first element in a Queue, front and rear both are set to 0.
- o When we insert a new element, the rear gets incremented, i.e., *rear=rear+1*.

Scenarios for inserting an element

### **There are two scenarios in which queue is not full:**

- o **If rear != max - 1**, then rear will be incremented to **mod(maxsize)** and the new value will be inserted at the rear end of the queue.
- $\circ$  **If front != 0 and rear = max 1,** it means that queue is not full, then set the value of rear to 0 and insert the new element there.

### **There are two cases in which the element cannot be inserted:**

- $\circ$  When **front** ==0 && **rear** = **max-1**, which means that front is at the first position of the Queue and rear is at the last position of the Queue.
- o front==  $rear + 1$ ;

## **Algorithm to insert an element in a circular queue**

**Step 1:** IF  $(REAR+1)\% MAX = FROMT$ Write " OVERFLOW " Goto step 4 [End OF IF]

**Step 2:** IF FRONT  $= -1$  and REAR  $= -1$  $SET$  FRONT = REAR = 0 ELSE IF REAR =  $MAX - 1$  and FRONT  $!= 0$  $SET REAR = 0$ ELSE SET REAR =  $(REAR + 1)$  % MAX [END OF IF]

**Step 3:** SET QUEUE[REAR] = VAL

## **Step 4:** EXIT

## **Dequeue Operation**

The steps of dequeue operation are given below:

- o First, we check whether the Queue is empty or not. If the queue is empty, we cannot perform the dequeue operation.
- o When the element is deleted, the value of front gets decremented by 1.

o If there is only one element left which is to be deleted, then the front and rear are reset to -1.

### **Algorithm to delete an element from the circular queue**

**Step 1:** IF FRONT = -1 Write " UNDERFLOW " Goto Step 4 [END of IF]

**Step 2:** SET VAL = QUEUE[FRONT]

```
Step 3: IF FRONT = REAR
SET FRONT = REAR = -1
ELSE
IF FRONT = MAX -1
SET FRONT = 0ELSE
SET FRONT = FRONT +1[END of IF]
[END OF IF]
```
**Step 4:** EXIT

**Let's understand the enqueue and dequeue operation through the diagrammatic representation.**

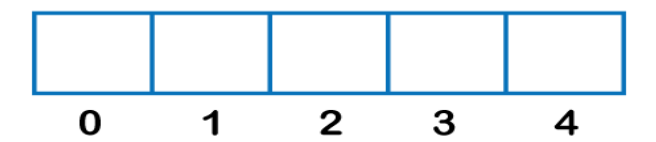

 $Front = -1$ Rear  $= -1$ 

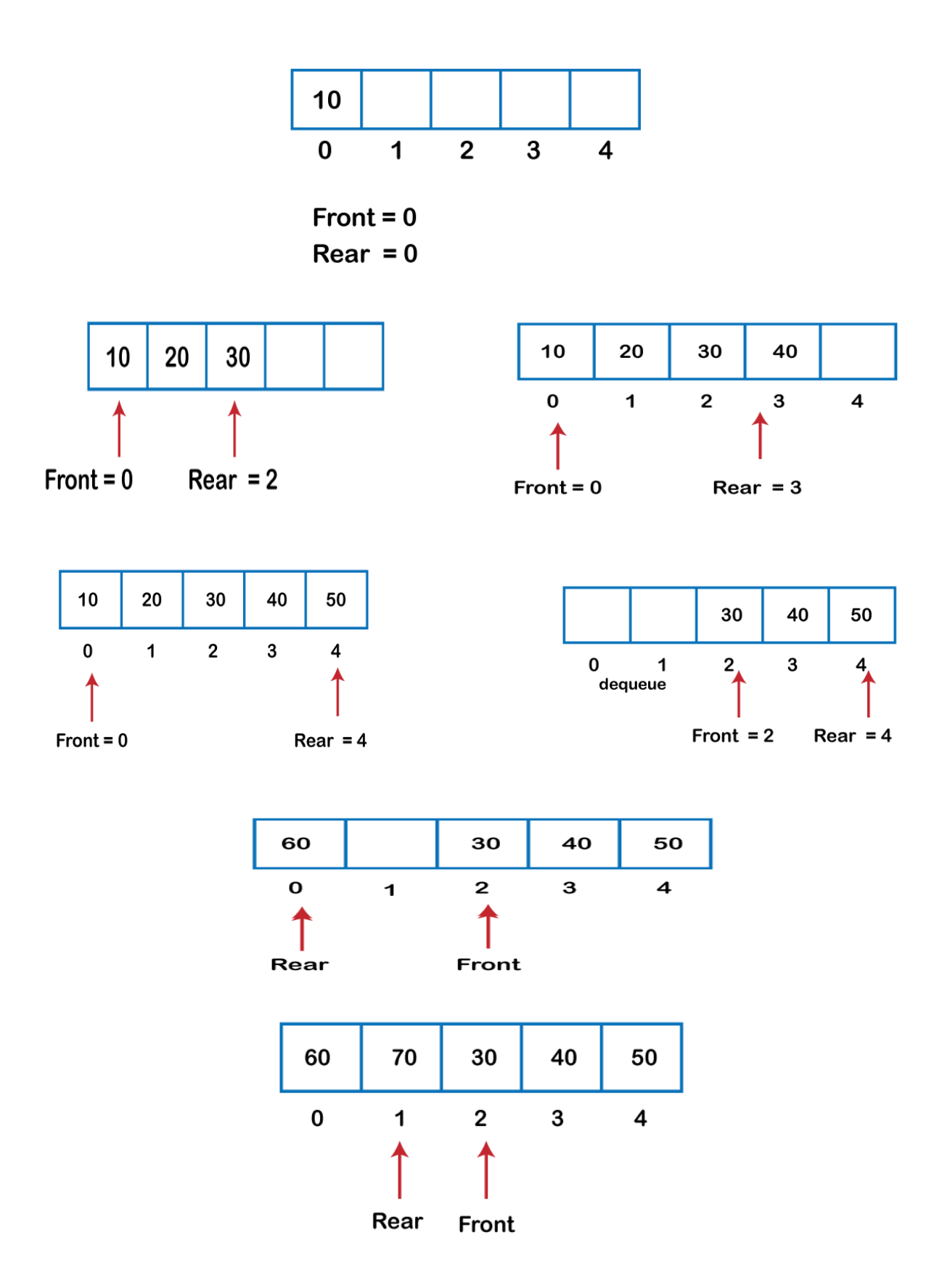